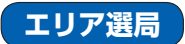

現在地周辺のFM多重放送局のリストから、選択した放送局を受信します。

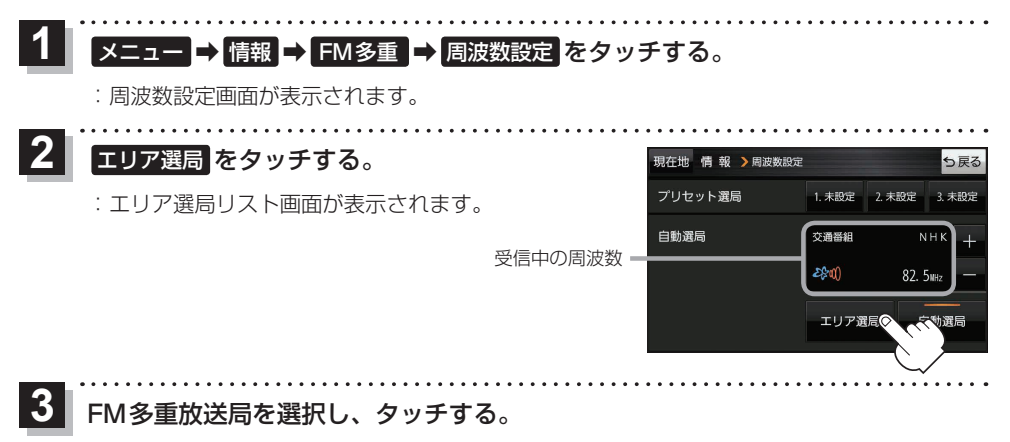

:周波数設定画面に戻り、リストで選んだFM多重放送局を受信します。

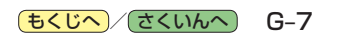